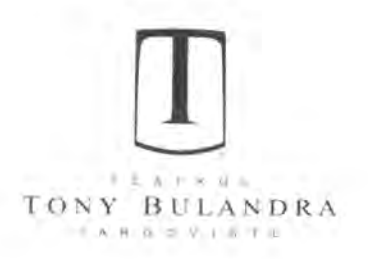

B-dul Regele Carol I nr.43, Cod 130024, Dâmbovita Tel./fax. 0245210046, email: tm\_tgy@yahoo.com

Nr. 202Dos2/06.03.2023 Ora: 14.00

## REZULTATUL ETAPEI A DOUA -PROBA SCRISĂ -

La concursul organizat pentru ocuparea unei functii contractuale vacante de execuție de Regizor scenă S IA în cadrul Direcției scenă-Serviciul tehnic a Teatrului Municipal "Tony Bulandra"Târgoviste

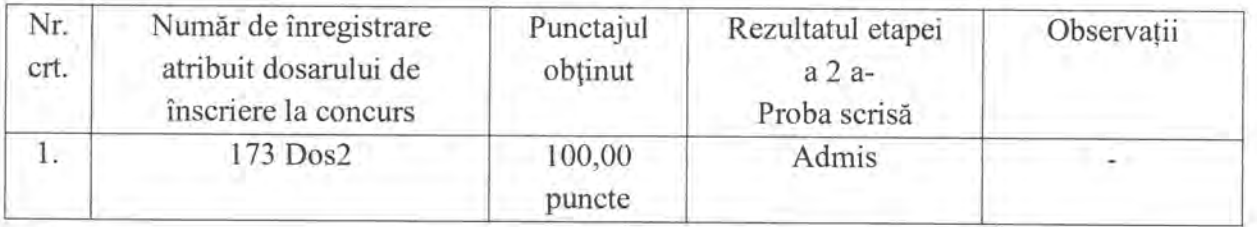

Potrivit art.57 din HG nr. 1336/2022 afisarea rezultatelor obtinute de candidați la probele concursului, precum și afișarea rezultatelor solutionării contestatiilor și a rezultatelor finale ale concursului se realizează folosindu-se codul numeric pentru identificare atribuit fiecărui candidat.

Conform art. 45 alin (2) lit. a) din HG nr.1336/2022 pentru aprobarea regulamentuluicadru privind organizarea și dezvoltarea carierei personalului contractual din sectorul bugetar plătit din fonduri publice: "Sunt declarați admisi la proba scrisă candidații care au obținut:

a) minimum 50 de puncte, în cazul concursurilor organizate pentru ocuparea funcțiilor contractuale de executie:"

Eventualele contestații se pot depune în termen de cel mult o (1) zi lucrătoare de la data si ora afisării, la sediul Teatrului Municipal "Tony Bulandra" Târgoviste la Compartimentul Resurse umane, respectiv până la 07.03.2023 ora 14.00.

Proba Interviul se desfășoară în data de 10.03.2023, ora12.00.

Potrivit art. 98 din H.G. nr. 1336/2022 pentru aprobarea Regulamentului-cadru privind organizarea si dezvoltarea carierei personalului contractual din sectorul bugetar plătit din fonduri publice, termenele se calculează avându-se în vedere inclusiv ziua când au început și ziua când s-au sfârșit. Termenul de o zi lucrătoare începe de la data și ora afișării rezultatelor selecției sau a probelor de concurs și se încheie în ziua lucrătoare următoare la aceeași oră la care a început. Termenul care începe într-o zi nelucrătoare sau de sărbătoare legală se consideră că începe în prima zi de lucru următoare. Termenul care se sfârșește într-o zi nelucrătoare sau de sărbătoare legală se va prelungi până la sfârșitul primei zile de lucru următoare.

> Secretar comisie. Mărgărit Silvia Adelina